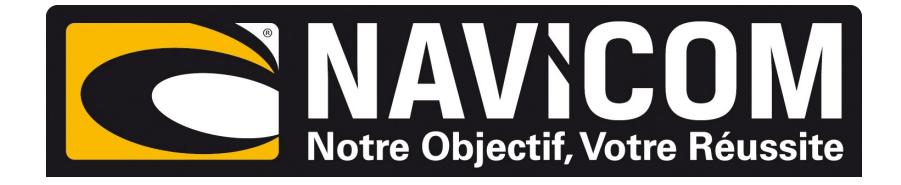

## Connexions NMEA0183 VHF RT750 DSC sur humminbird Helix 5 /7 /9 /10 & 12

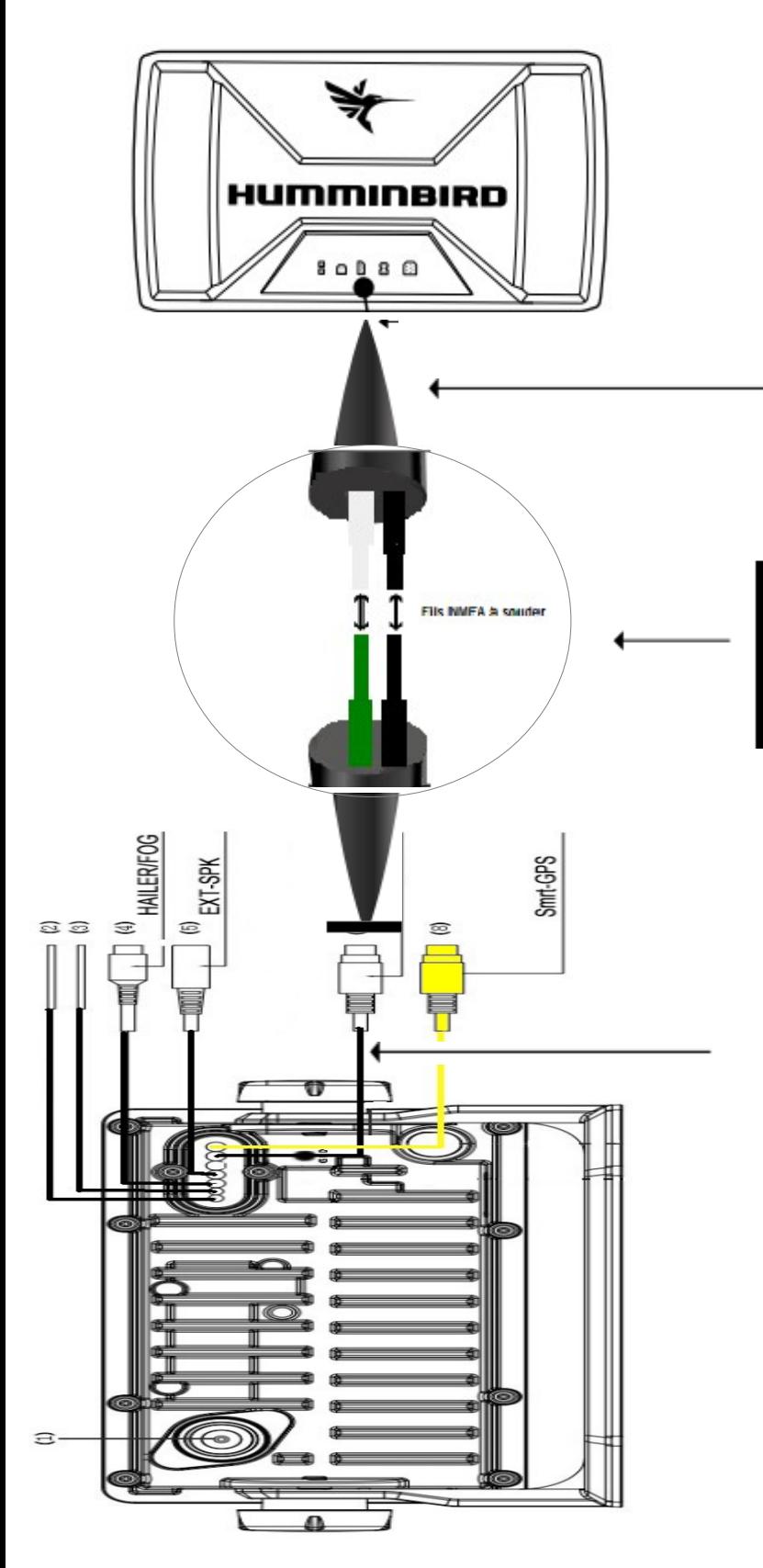

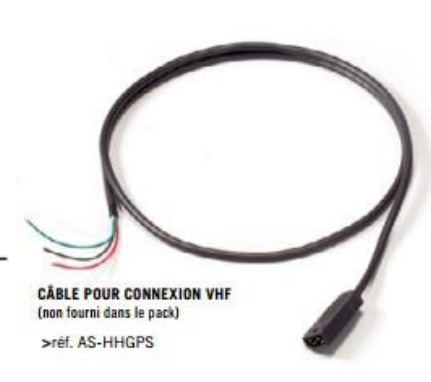

**CONNEXION** 

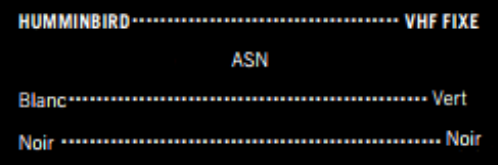

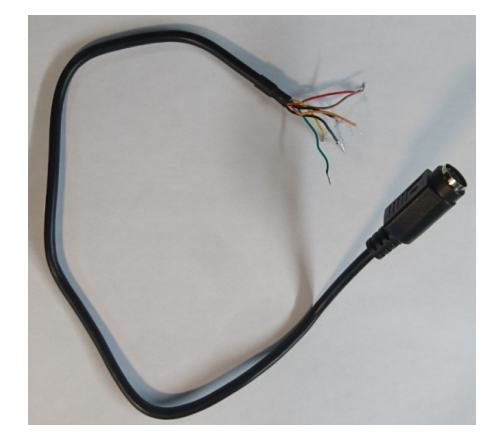

## **PROCÉDURE :**

**Sur le combiné Humminbird : Aller au menu configuration, passer en mode utilisateur avancé et rendre la sortie NMEA active. La position s'affiche sur la vhf uniquement lorsque le combiné trouve sa position.**